Now that you've planned your mod from the ground up, it's time to find out what's inside the mod folder. We continue off from Setting up [XashXT](http://xash3d.ru/doku.php?id=xashcookbook:en:tutorials:beginner:mod:xashxt) for modding where you have finished extracting [XashXT.](http://xash3d.ru/doku.php?id=xashcookbook:en:tutorials:beginner:mod:xashxt) What constitutes the folder is a lot of files and FOLDERS. It may look intimidating, but I'll set you up along so that you won't be confused.

**TEIX Me!** Todo: Expand on this while you can!

From: <http://xash3d.ru/>- **Xash3D**

Permanent link: **<http://xash3d.ru/doku.php?id=xashcookbook:en:tutorials:beginner:mod:inside&rev=1401947384>**

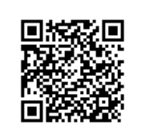

Last update: **2014/06/05 06:49**